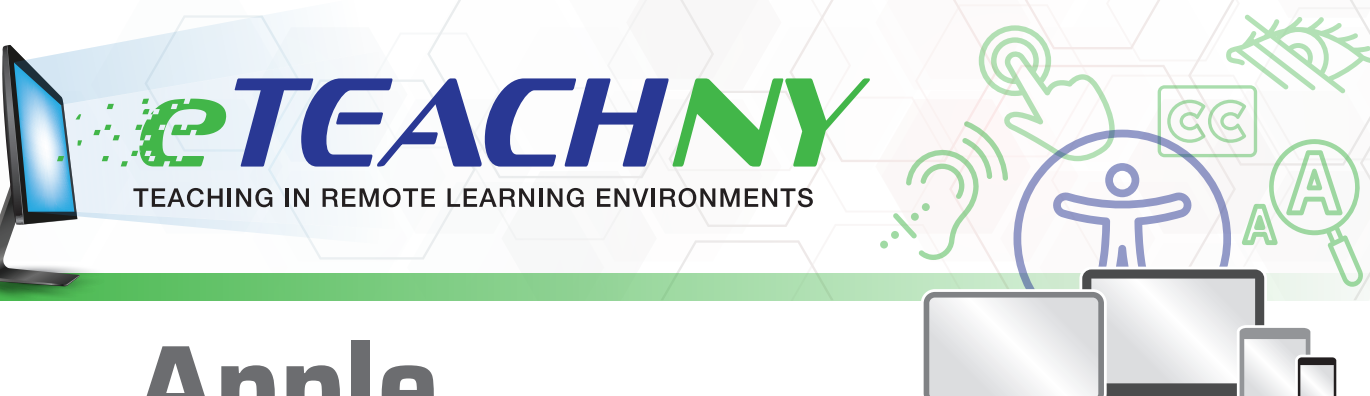

# **Apple**

The following features are supported by Mac operating systems for Apple desktop and laptop computers, as well as by the iOS operating system for iPads and iPhones. Visit <https://www.apple.com/accessibility/> to learn more

# **Vision**

- **O** VoiceOver
- **O** Braille
- ` Zoom
- $\bullet$  Magnification
- $\bullet$  Display & text size modification
- $\bullet$  Reduce motion
- Spoken content
- $\bullet$  Audio descriptions
- **O** Dark mode
- **O** Hover text
- $\bullet$  Dictation

## **Auditory**

- <sup>o</sup> Sound recognition
- <sup>O</sup> Sensory Alerts
- $\bullet$  Mono Audio
- $\bullet$  Closed captions
- **ALSO SUPPORTED IN IOS DEVICES:**
- $\bullet$  Headphone accommodations
- $\bullet$  Live Listen

# **Neurological**

- <sup>o</sup> Spoken content
- ` Safari reader
- $\bullet$  Dictation
- **O** Predictive text
- ` Dark mode
- **O** Siri
- Screen time limitations
- **ALSO ON MAC OS:**
- **O** Hover text
- **ALSO ON IOS DEVICES:**
- ` Guided access
- **Scribble**

### **Cognitive**

- <sup>O</sup> Spoken content
- ` Safari reader
- $\bullet$  Dictation
- **O** Dark mode
- **ALSO ON MAC OS:**
- **O** Hover text

**ALSO ON IOS DEVICES:** 

- $\bullet$  Guided access
- **O** Predictive text

## **Physical**

- $\bullet$  Voice control
- $\bullet$  Switch control
- **O** Siri
- ` Hardware Keyboard support
- $\bullet$  Dictation
- **O** Predictive Text

#### **ALSO ON IOS DEVICES:**

- **C** Assistive touch
- $\bullet$  Touch accommodations
- **Back tap (iPhone only)**

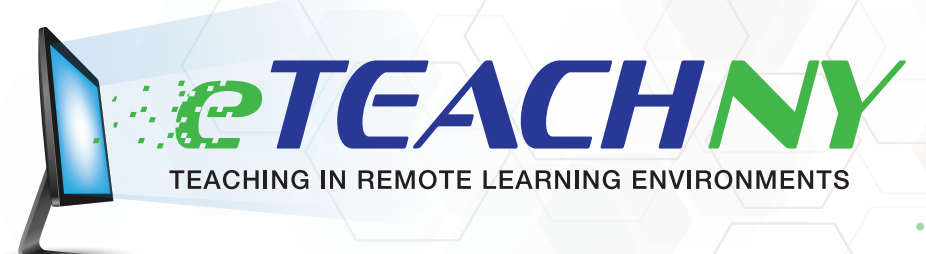

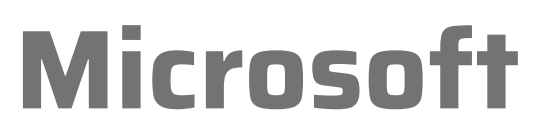

The following features are supported by Microsoft operating systems. <Visit https://www.microsoft.com/en-us/accessibility/>for more information.

# **Vision**

- Size and color adjustment of display
- ` Contrast adjustment
- ` Cursor and pointer size and color adjustment
- $\bullet$  Magnification
- <sup>o</sup> Color filters
- $\bullet$  Narrate to navigate the computer (access BRAILLE too!)

# **Auditory**

- $\bullet$  Mono audio
- $\bullet$  Display audio alerts visually
- $\bullet$  Extend the time of visual alert display
- $\bullet$  Closed captioning

# **Neurological**

- $\bullet$  Minimize distractions on the screen
- $\bullet$  Clear taskbar clutter
- $\bullet$  Simplify Start menu
- $\bullet$  Focus Assist
- **C** Reading view in Microsoft Edge
- $\bullet$  Text suggestions when constructing sentences

# **Cognitive**

#### **MICROSOFT EDGE**

- **O** Immersive reader
- $\bullet$  Read aloud
- $\bullet$  Change page theme, text size, and text spacing
- ` Grammar Tools (split into syllables, highlighting certain parts of speech

#### **DEVICE**

- $\bullet$  Text suggestions
- ` Focus assist
- **C** Reduce distractions on screen

# **Physical**

- $\bullet$  Control mouse with keypad
- **C** Keyboard
	- ◆ On-screen keyboard for touch screens
	- $\blacktriangleright$  Sticky Keys
	- **▼** Toggle keys
	- $\blacktriangleright$  Filter keys
	- **◆ Shortcuts**
- $\bullet$  Windows speech recognition
- $\bullet$  Eye tracking device compatibility
- $\bullet$  Windows Hello (face or fingerprint recognition for signing in)

**Google**

PTEACHN

TEACHING IN REMOTE LEARNING ENVIRONMENTS

The following features are supported by Google operating systems and devices. For information about Chromebooks, visit<https://www.google.com/chromebook/accessibility/#display-and-visuals>. For information about Android mobile devices, visit [https://www.android.com/accessibility/#visibility-view-the-world.](https://www.android.com/accessibility/#visibility-view-the-world)

# **Vision**

#### **CHROME OS**

- ` Enlarge all on-screen text and visuals
- $\bullet$  Magnification
- ` Screen reader
- $\bullet$  Adjust mouse cursor size
- $\bullet$  High-contrast mode
- $\bullet$  Highlight cursor and text
- Select-to-speak
- ` Braille support

#### **ANDROID**

- **C** TalkBack (screen reader)
- $\bullet$  Magnification
- $\bullet$  Color correction
- Select-to-speak
- $\bullet$  Adjust font and screen display size
- $\bullet$  Dark theme
- $\bullet$  Color inversion
- $\bullet$  Large mouse pointer
- Remove animation

# **Auditory**

**CHROME OS**

- $\bullet$  Mono audio
- $\bullet$  Closed captioning
- $\bullet$  Text to speech

#### **ANDROID**

- $\bullet$  Live transcribe
- $\bullet$  Live caption
- ` Sound Amplifier (app)
- $\bullet$  Connect hearing aids to your device
- Real-time Text (RTT) with calls

## **Neurological**

#### **CHROME OS**

- **Screen reader**
- $\bullet$  Select to speak
- ` Keyboard shortcuts
- $\bullet$  Voice typing

#### **ANDROID**

- $\bullet$  Disable sounds & vibrations
- $\bullet$  Pause distracting apps
- $\bullet$  Control notifications
- **Simplify your homescreen**
- $\bullet$  Organize your apps
- $\bullet$  Go Grayscale
- ` Use Google Assistant

# **Cognitive**

#### **CHROME OS**

- $\bullet$  ChromeVox
- Select-to-Speak
- **•** Text-speech settings
- $\bullet$  Dictation

#### **ANDROID**

- $\bullet$  Voice Access
- $\bullet$  One tap actions
- ` Customize home screen
- ` Google Assistant
- $\bullet$  Live transcribe
- <sup>o</sup> Sound amplifier

# **Physical**

#### **CHROME OS**

- **O** On-screen keyboard
- $\bullet$  Dictation
- $\bullet$  Tap dragging
- $\bullet$  Swipe to Type
- $\bullet$  Chromebook Touchpad directives
- ` Sticky Keys (for keyboard shortcuts)
- **C** Automatic clicks

#### **ANDROID**

- ` Switch access
- $\bullet\,$  Voice access (app)